## NEUE SOFTWARE

# JuWaPfl – Schätzung von Produktivität und Kosten der ersten Produktionsstufe

Janine Schweier, Fritz Frutig und Stefan Holm\* | *Aufbauend auf einer Umfrage bei allen forstlichen Revierund Betriebsleitern in der Schweiz hat die WSL eine Software entwickelt, mit der sowohl Produktivitäten als auch Kosten wichtiger Arbeiten der 1. Produktionsstufe geschätzt werden können.*

Mithilfe der Produktivitätsmodelle für Jungwaldpflege (JuWaPfl) können anhand einiger wichtiger Eingangsgrössen Zeitaufwand, Produktivität und Kosten für gegenwärtig sieben verschiedene Prozesse der 1. Produktionsstufe geschätzt (vorkalkuliert) werden. Dies sind neben den Holzernteproduktivitätsmodellen (HeProMo) nützliche Grundlagen für das nachhaltige Management der Wälder. Die sieben Modelle sind in eine Software integriert, die als Java-Applikation vorliegt und mit einer bedienungsfreundlichen Benutzeroberfläche ausgestattet ist. JuWaPfl steht den Nutzern über die Internetplattform www. waldwissen.net kostenlos zur Verfügung. Die Software lässt sich dort einfach herunterkopieren und benötigt keine Installation. Sie ist sowohl auf Windows- wie auch auf Apple-Systemen lauffähig. Einen direkten Zugang via QR-Code finden Sie auf der nächsten Seite.

Bereits im Jahr 2000 hat die WSL IT-gestützte Modelle zur Kalkulation von Zeitbedarf und Kosten für Jungwaldpflegearbeiten erstellt (Erni et al. 2000). Diese sind inhaltlich nicht mehr auf dem neusten Stand und auch auf heutigen Betriebssystemen nicht mehr verwendbar. 2018 hat eine Umfrage bei allen forstlichen Revier- und Betriebsleitern in der Schweiz aufgezeigt, welche Arbeiten der 1. Produktionsstufe von der Praxis als wichtig erachtet werden und durch Kalkulationsgrundlagen unterstützt werden sollten (Frutig und Lemm 2018). Aufbauend auf den Umfrageergebnissen wurde das Tool JuWaPfl Version 1.0 entwickelt.

*Fritz Frutig ist ehemaliger Mitarbeiter der Gruppe Nachhaltige Forstwirtschaft der WSL Stefan Holm ist Software-Engineer der Gruppe Nachhaltige Forstwirtschaft der WSL*

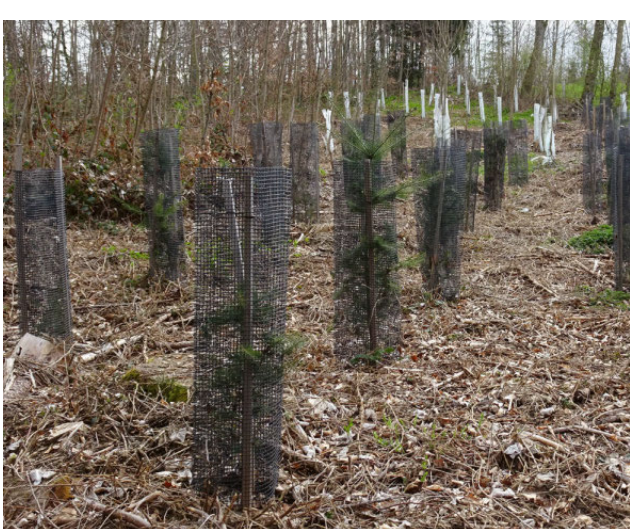

*Mit einer Einzelschutzmassnahme vor Wildverbiss geschützte Pflanzen. Für solche Arbeiten lassen sich die Kosten mithilfe der neuen Software JuWaPfl rasch abschätzen.* Fritz Frutig, WSL

## **In JuWaPfl berücksichtigte Prozesse**

Es wurden Modelle für folgende Prozesse entwickelt: Pflanzung, Wertastung, Z-Baum-Durchforstung, Austrichtern im Jungwuchs, Wildschutz (Einzelschutz und Zaun), Massnahmen gegen Schneegleiten und Begehungswege erstellen. Das geplante Modell für den Zeitaufwand der Rückegassen-Planung konnte aufgrund der geringen Datenlage noch nicht abgeschlossen werden.

Grafik1 zeigt die Startoberfläche des Tools JuWaPfl. Diese zeigt eine Übersicht über die im Tool abgebildeten Prozesse der 1. Produktionsstufe. Unter Kontakt finden sich die Kontaktdaten für fachliche oder IT-Fragen. Unter Info sind die Bearbeiter des Projektes aufgeführt sowie ein Zitiervorschlag für den Fall, dass die Modelle in einer Arbeit verwendet werden.

Grafik 2 zeigt die grafische Benutzeroberfläche am Beispiel des Modells für

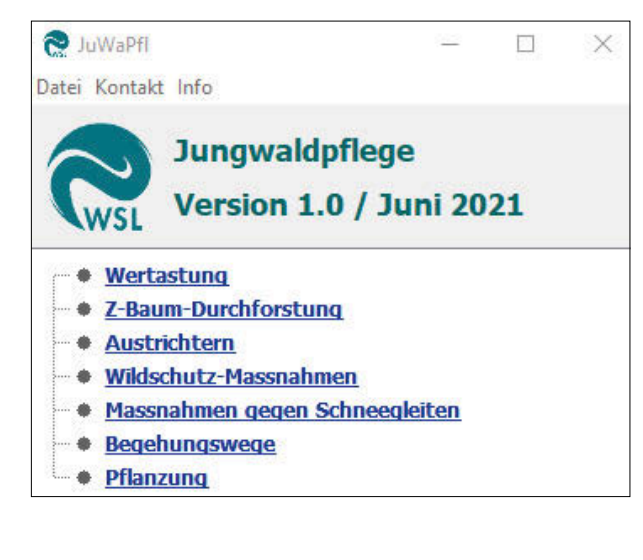

*Grafik 1: Die Startoberfläche der Software JuWaPfl gibt eine Übersicht über die vorhandenen Modelle.*

*<sup>(\*)</sup> Janine Schweier ist Leiterin Gruppe Nachhaltige Forstwirtschaft, Eidg. Forschungsanstalt WSL 8903 Birmensdorf* 

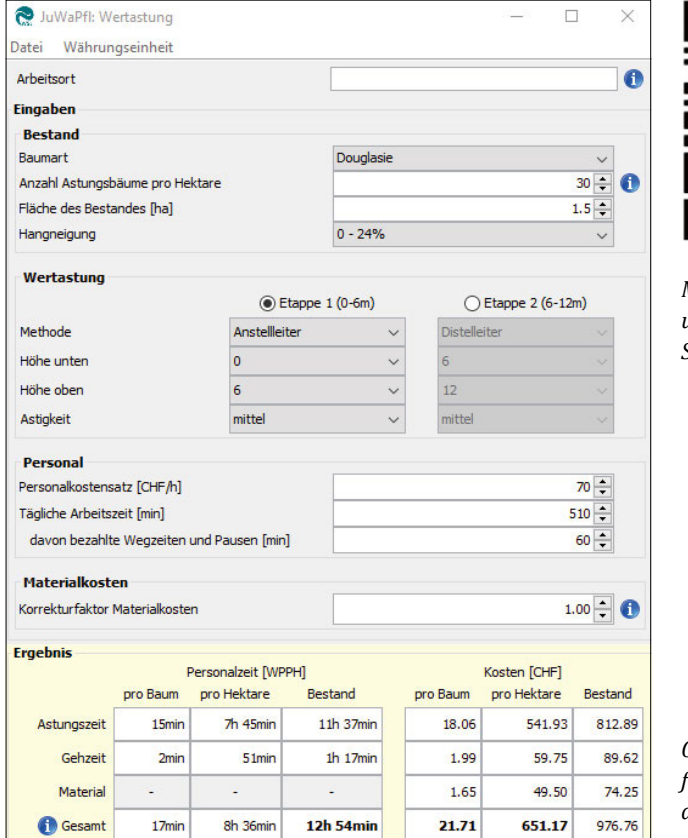

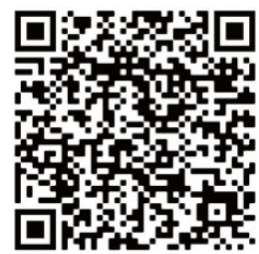

*Mittels QR-Code schnell und unkompliziert zur Software* 

*Grafik 2: Benutzeroberfläche von JuWaPfl, dargestellt am Beispiel des Modells Wertastung*

die Wertastung. Die Benutzeroberflächen aller Modelle sind grundsätzlich gleich aufgebaut. Im grau hinterlegten Feld werden die jeweiligen Eingabegrössen eingegeben oder in den Drop-down-Feldern ausgewählt. Im gelb hinterlegten unteren Teil erscheinen die Ergebnisse zu Zeiten und Kosten für die jeweils wichtigen Positionen sowie das Total. Zeiten und Kosten werden in der Regel sowohl pro Einheit (Baum, Bauwerk, …) wie auch pro Fläche (ha) ausgewiesen. Bei Veränderung einer Eingangsgrösse werden die Ergebnisse automatisch sofort nachgeführt. Damit kann einfach und rasch der Einfluss einer bestimmten Eingangsvariablen auf die Zeiten und die Kosten überprüft werden.

Am oberen Rand der Benutzeroberfläche unter Datei findet sich das Grundlagendokument zum jeweiligen Modell als PDF-Datei. Darin ist ersichtlich, wie die Arbeitsverfahren definiert sind, welche Daten dem Modell zugrunde liegen, wie das Modell aufgebaut ist und welchen Anwendungsbereich es hat. Ebenfalls hier findet sich die Möglichkeit, ein Datenblatt mit allen Eingabewerten und Ergebnissen als PDF-Datei zu erstellen. Damit kann eine Kostenschätzung elektronisch archiviert oder auch ausgedruckt werden. Unter Währungseinheit können die Anschriften der entsprechenden Ein- und Ausgabefelder von CHF auf EUR umgestellt werden, was das Anwendungsgebiet des Tools erweitert. Hier könnten bei Bedarf auch weitere Währungseinheiten aufgenommen werden.

Bei Eingabefeldern, bei denen Unklarheiten auftreten könnten, wurden blaue Info-Buttons eingefügt, hinter denen sich ein Textfeld mit Erläuterungen findet. Solche Info-Buttons dienen stellenweise auch dazu, Zusammenhänge im Modell zu erläutern, um damit dem Benutzer die Anwendung des Modells zu erleichtern.

#### **Anwendungsbereiche**

Primäre Anwender der Modelle werden die Forstbetriebe sein. Die Praxis verfügt wieder über eine verlässliche Quelle, um ihre für die 1. Produktionsstufe verwendeten Ressourcen mit einer Referenz zu vergleichen. In der Lehre kann mit dem Instrument zum Beispiel anschaulich aufgezeigt werden, welches die kostenverursachenden Prozesse in der 1. Produktionsstufe sind und von welchen Faktoren die Kosten hauptsächlich abhängen. Auch Verfahrensvergleiche als Grundlage betrieblicher Entscheidungen bieten sich als Übungsaufgaben an. Den Verwaltungsstellen bei Bund und Kantonen wird das Instrument nützliche Dienste bei der Festlegung und der Überprüfung von Subventionsansätzen leisten können, bei Aufwandberechnungen im Rahmen von Waldwertschätzungen und bei weiteren ähnlichen Anwendungen.

Schliesslich steht mit JuWaPfl auch eine weitere Grundlage für wissenschaftliche Anwendungen zur Verfügung. So werden beim Landesforstinventar beispielsweise die Holzernteproduktivitätsmodelle (HeProMo) eingesetzt, um Zeit- und Kostenaufwände zu berechnen. Die neuen Ju-WaPfl-Modelle könnten hier eine wertvolle Grundlage für quantitative Analysen der 1. Produktionsstufe bilden.

### **Ausblick**

Im Rahmen eines Folgeprojektes können ausgewählte Modelle weiterentwickelt werden, insbesondere die auf Literaturdaten basierenden Modelle mit Daten aus Praxiserhebungen verfeinert werden. Im Laufe der Projektbearbeitung hat sich gezeigt, dass es sinnvoll wäre, einzelne Berechnungsmodelle mit weiteren Teilarbeiten zu ergänzen. Als Beispiel sei hier das Modell Wildschutz erwähnt, bei dem der Einzelschutz mit Kunststoffmanschette aufgenommen werden könnte, ein Verbissschutz, der in der Praxis in den letzten Jahren eine grössere Verbreitung gefunden hat. Gegenwärtig ist die Benutzeroberfläche der Software nur in deutscher Sprache verfügbar. Wir streben an, dass JuWaPfl bis Frühjahr 2022 auch in Französisch, Italienisch und Englisch verfügbar sein wird.

Wir bedanken uns bei allen Revier- und Betriebsleitern für die rege Teilnahme an der Umfrage sowie die hilfreichen Rückmeldungen zu einzelnen Arbeitsprozessen. Ebenfalls bedanken wir uns bei der Waldund Holzforschungsförderung Schweiz (WHFF-CH) für die finanzielle Unterstützung des Projektes.

#### **LITERATUR**

**Erni, V., Ramp, B., Lemm, R., 2000:** Ein Versuch, vorhandene Grundlagen zu nutzen. Kalkulation von Jungwaldpflegearbeiten. Wald&Holz 81, 10: 37–40.

**Frutig, F., Lemm, R., 2018:** Bestandesbegründung und Jungwaldpflege: Kalkulationsgrundlagen. Wald&Holz 7: 8–10.